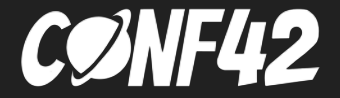

# How to make your service more resilient in case of traffic spikes

Ivan Lemeshev

#### Ivan Lemeshev

Senior software engineer @ Unity

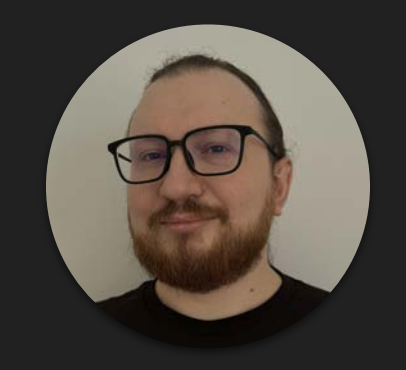

<https://www.linkedin.com/in/ivanlemeshev> <https://github.com/ivanlemeshev>

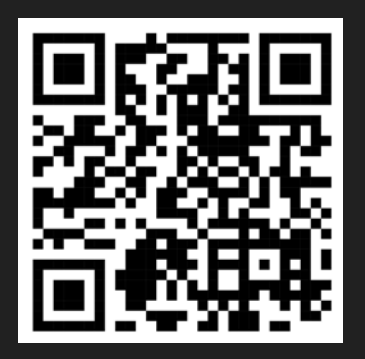

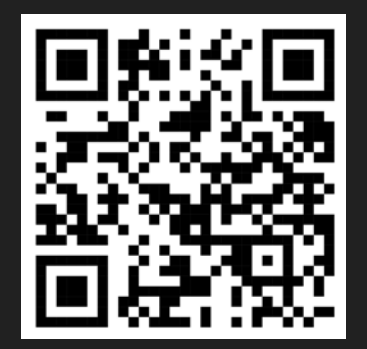

#### Agenda

- Server overload
- ☐ Common causes lead to server overload
- $\Box$  Server overload on the example of a simple HTTP service
- $\Box$  Rate limiting
- $\Box$  Common rate-limiting algorithms
- $\Box$  Example of a rate limiter
- Load shedding
- Example of load shedding
- **Conclusion**

#### Server overload

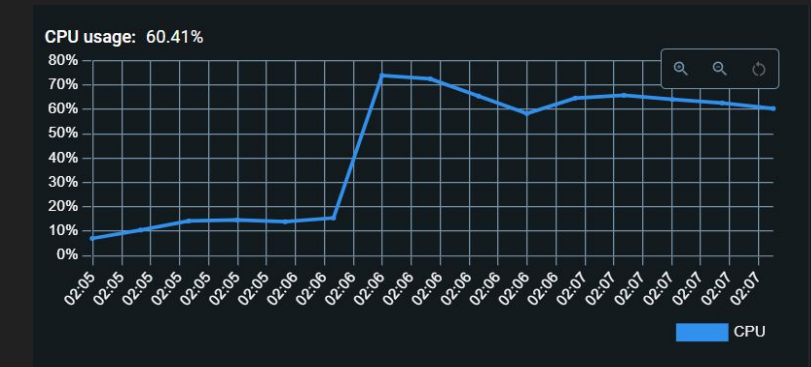

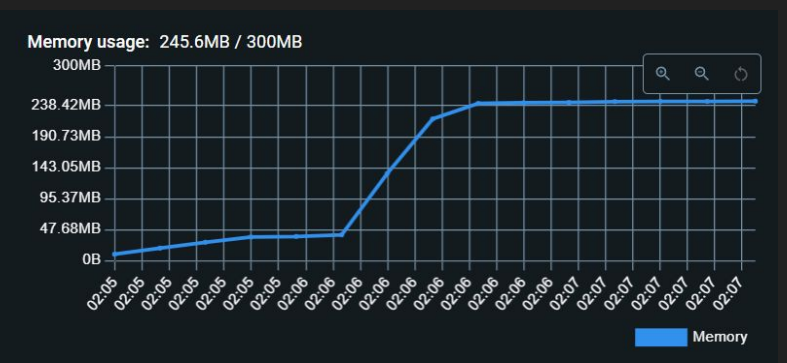

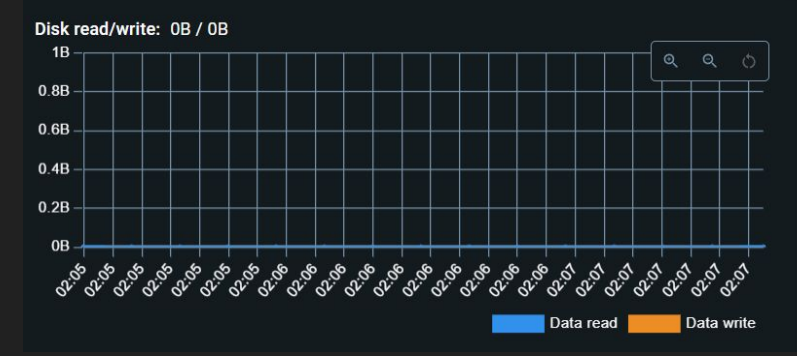

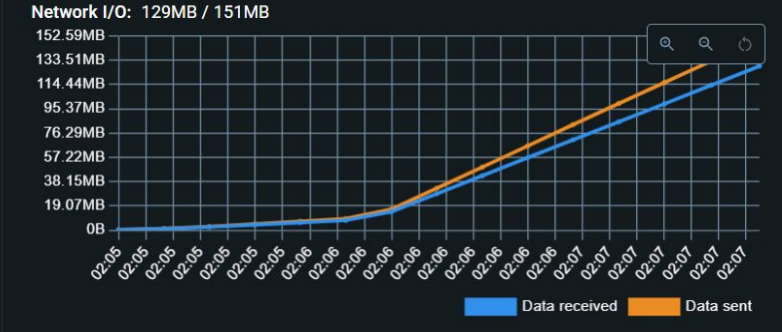

#### Common causes of traffic bursts

- Predictable:
	- Scheduled events
	- Seasonal traffic
	- Time of day/week

#### ● Unpredictable:

- Viral events
- Technical issues
- Denial-of-service (DoS) attacks
- Bot activity
- External dependencies

```
\bullet\bullet\bulletco cmd/service/main.go
    package main
    import (
        "fmt"
        "log"
        "net/http"
        "strconv"
        "github.com/ivanlemeshev/serveroverload/internal/password"
10 )
1112func main() \{http.HandleFunc("GET /password/{length}", handler)
        log.Fatal(http.ListenAndServe(":8000", nil))
15 }
```
 $\bullet\bullet\bullet$ co cmd/service/main.go

```
func handler(w http.ResponseWriter, r *http.Request) {
       length, err == strconv.Atoi(r.PathValue("length"))
18if err \neq nil {
1920w.WriteHeader(http.StatusBadRequest)
           fmt.Fprint(w, http.StatusText(http.StatusBadRequest))
22
           return
        ł
       pwd := password.Generate(length)
       w.WriteHeader(http.StatusOK)
25
       fmt.Fprint(w, pwd)
27 - 128
```
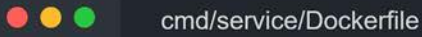

```
1 FROM golang: 1.22 AS build-stage
```
- RUN mkdir /code
- 3 COPY . /code

```
4 WORKDIR /code
```

```
RUN CGO_ENABLED=0 GOOS=linux go build -o /service ./cmd/service/main.go
```

```
FROM gcr.io/distroless/base:latest AS build-release-stage
```

```
8 WORKDIR /
```

```
COPY -- from=build-stage /service /service
```

```
10 EXPOSE 8000
```

```
11 ENTRYPOINT ["/service"]
```
#### $\bullet\bullet\bullet$

```
$ docker build -t service:latest -f ./cmd/service/Dockerfile .
$ docker run -d -- rm -- name service \
    -cpus="1" \
    --memory="300m" \
    --memory-swap="300m" \
    -p 8000:8000 service:latest
```

```
\bullet\bullet\bulletJS script.js
 1 import http from 'k6/http';
    import { sleep } from 'k6';
    export const options = {
      stages: [
        { duration: '2m', target: 1000 },
        { duration: '2m', target: 1000 },
        { duration: '2m', target: 2000 },
        { duration: '2m', target: 2000 },
     - 1.
11 };
    export default function () {
      http.get('http://localhost:8000/password/32');
15
      sleep(0.1); // 100ms
16 }
```
#### $\bullet\bullet\bullet$

\$ k6 run -- out web-dashboard script.js

#### HTTP Performance overview (i)

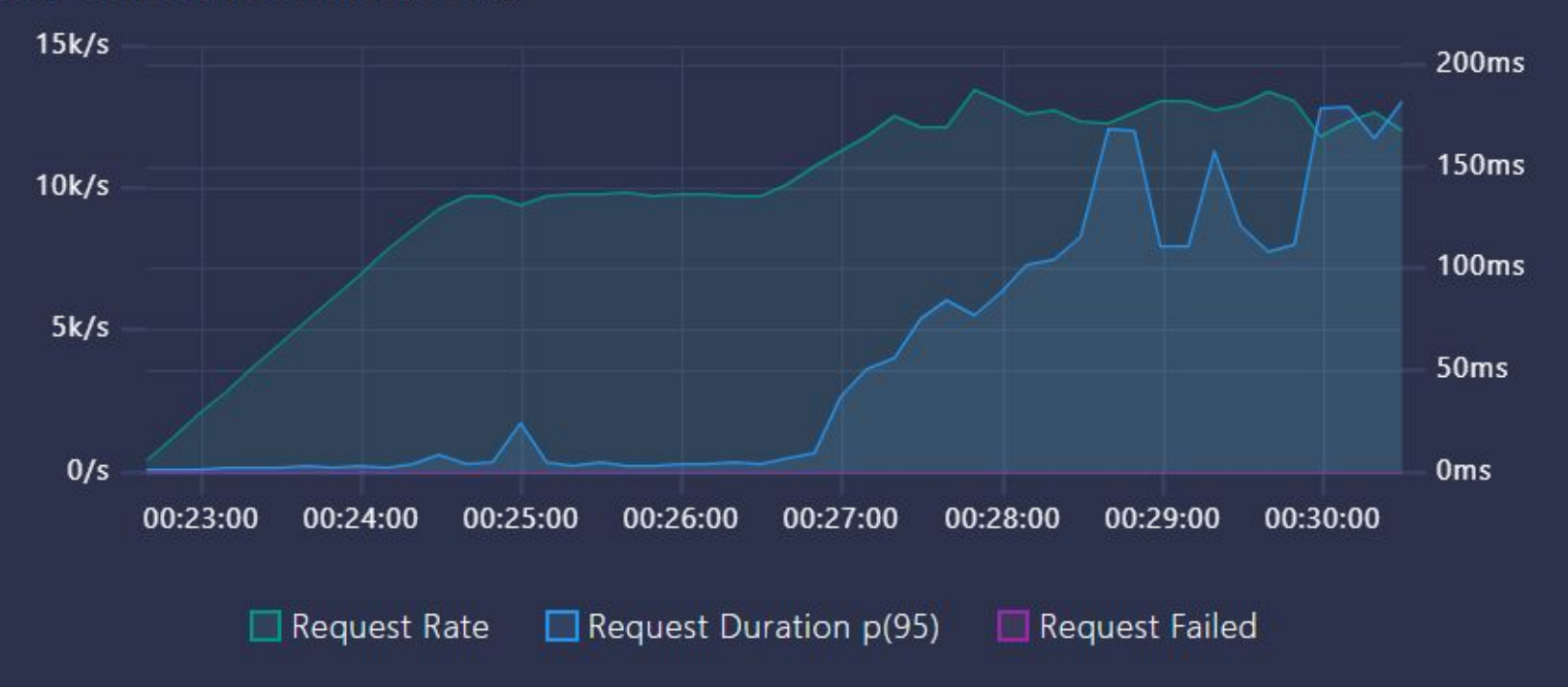

#### **HTTP Request Duration (i)**

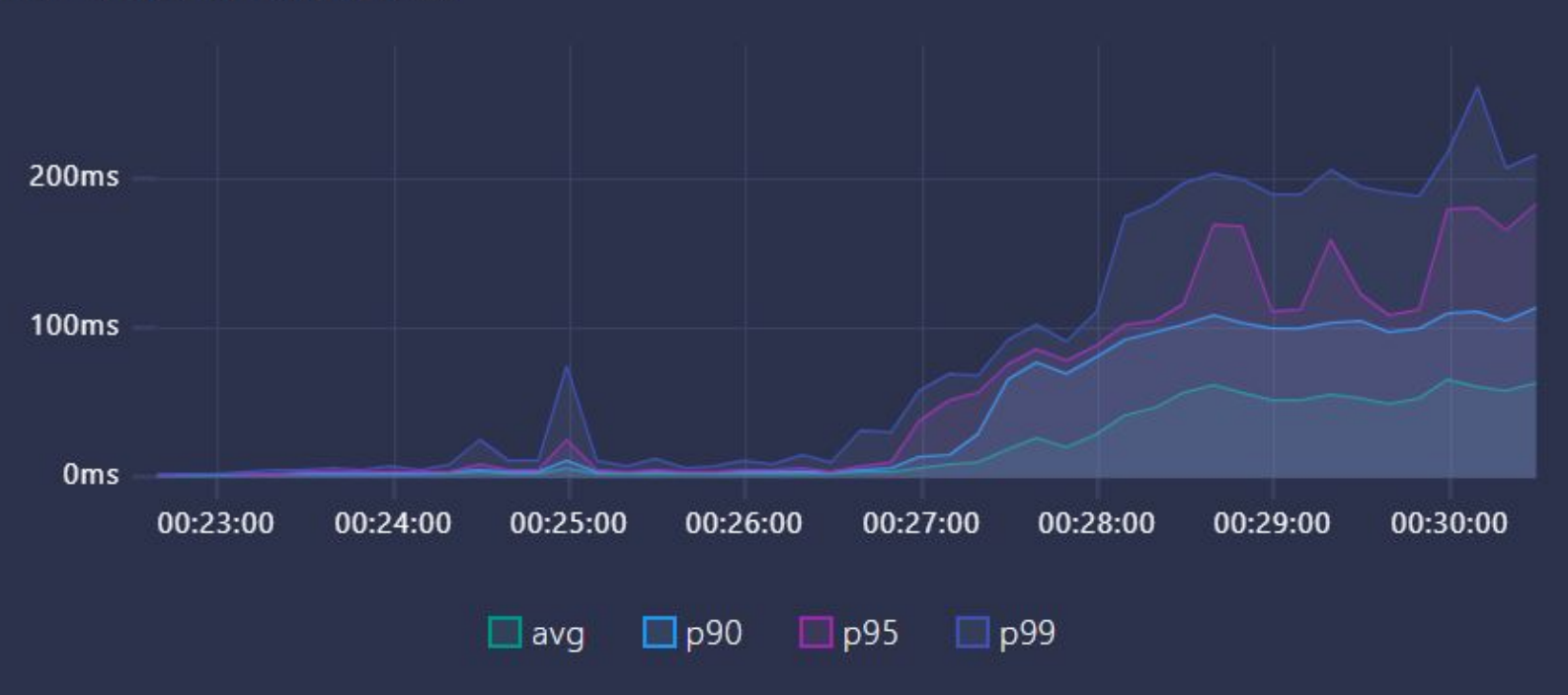

### Agenda

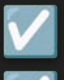

Server overload

- Common causes lead to server overload
- Server overload on the example of a simple HTTP service
- $\Box$  Rate limiting
- $\Box$  Common rate-limiting algorithms
- $\Box$  Example of a rate limiter
- Load shedding
- Example of load shedding
- **Conclusion**

#### Rate limiting

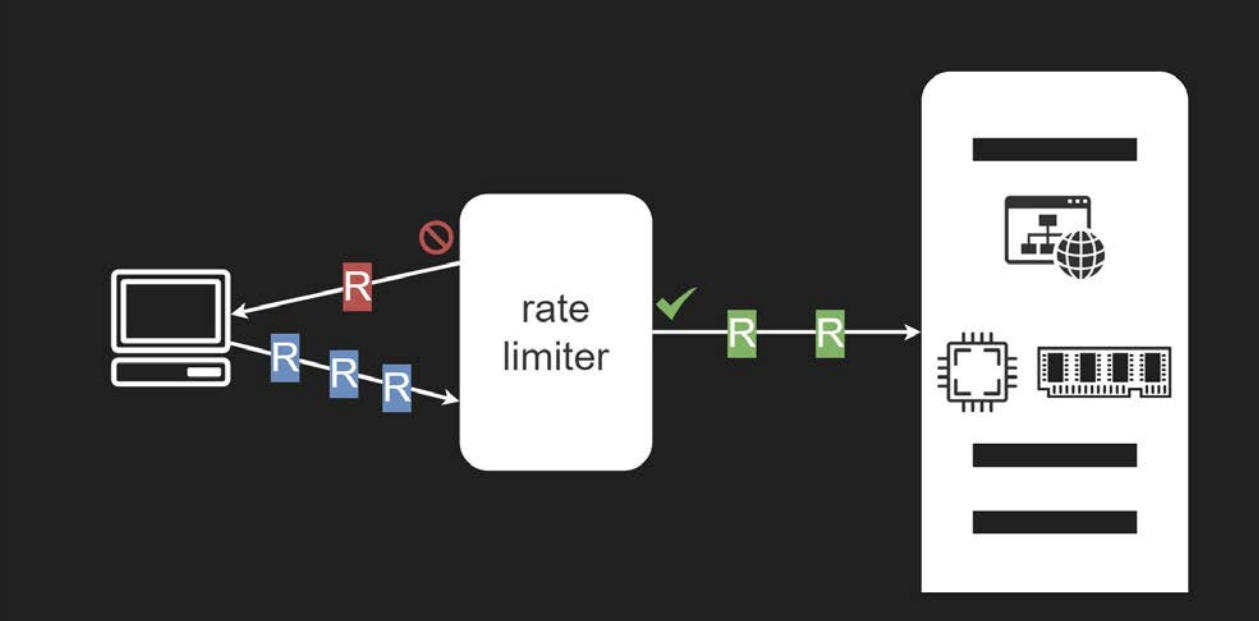

### Common rate-limiting algorithms

- Fixed window counter
- Sliding window log
- Sliding window counter
- Token bucket
- Leaky bucket

#### Fixed window counter algorithm

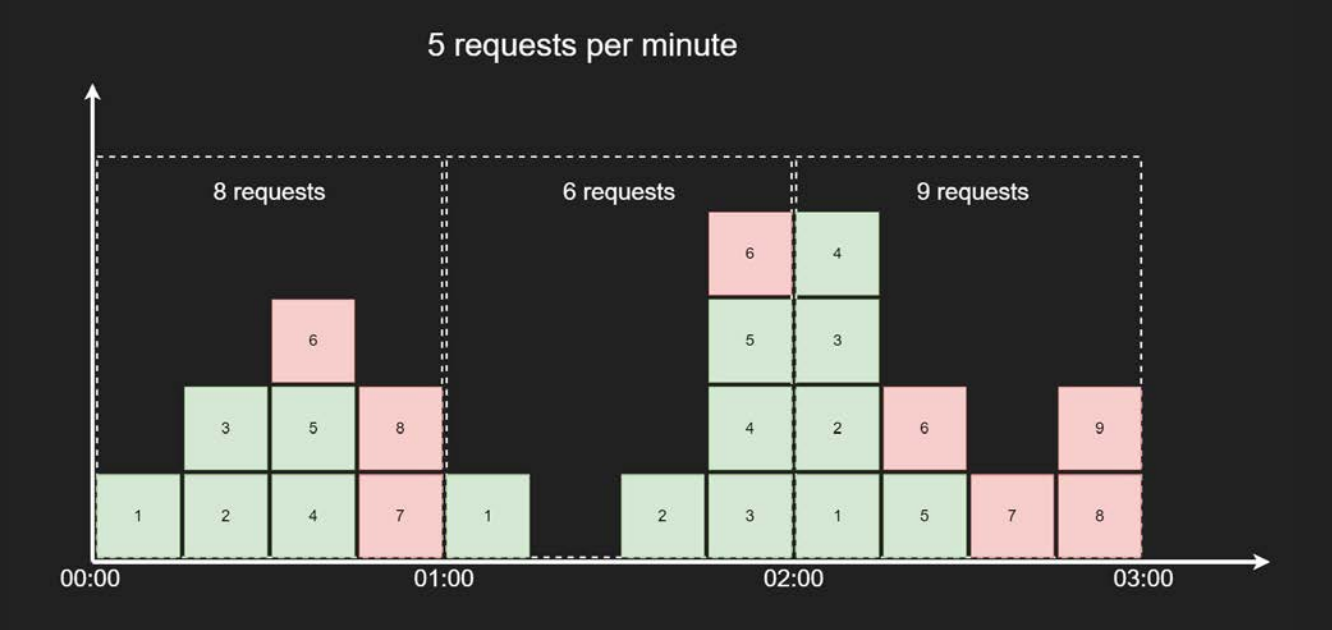

Time

#### Fixed window counter algorithm

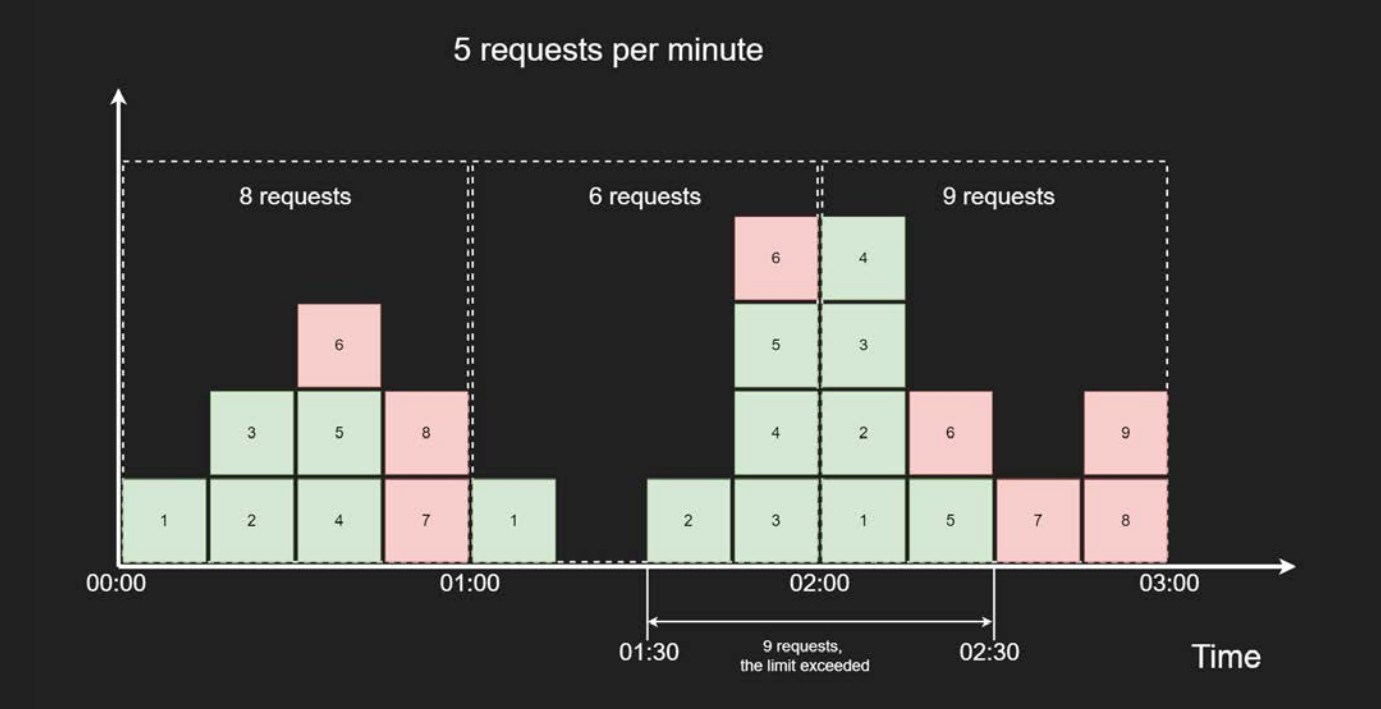

18

#### Sliding window log algorithm

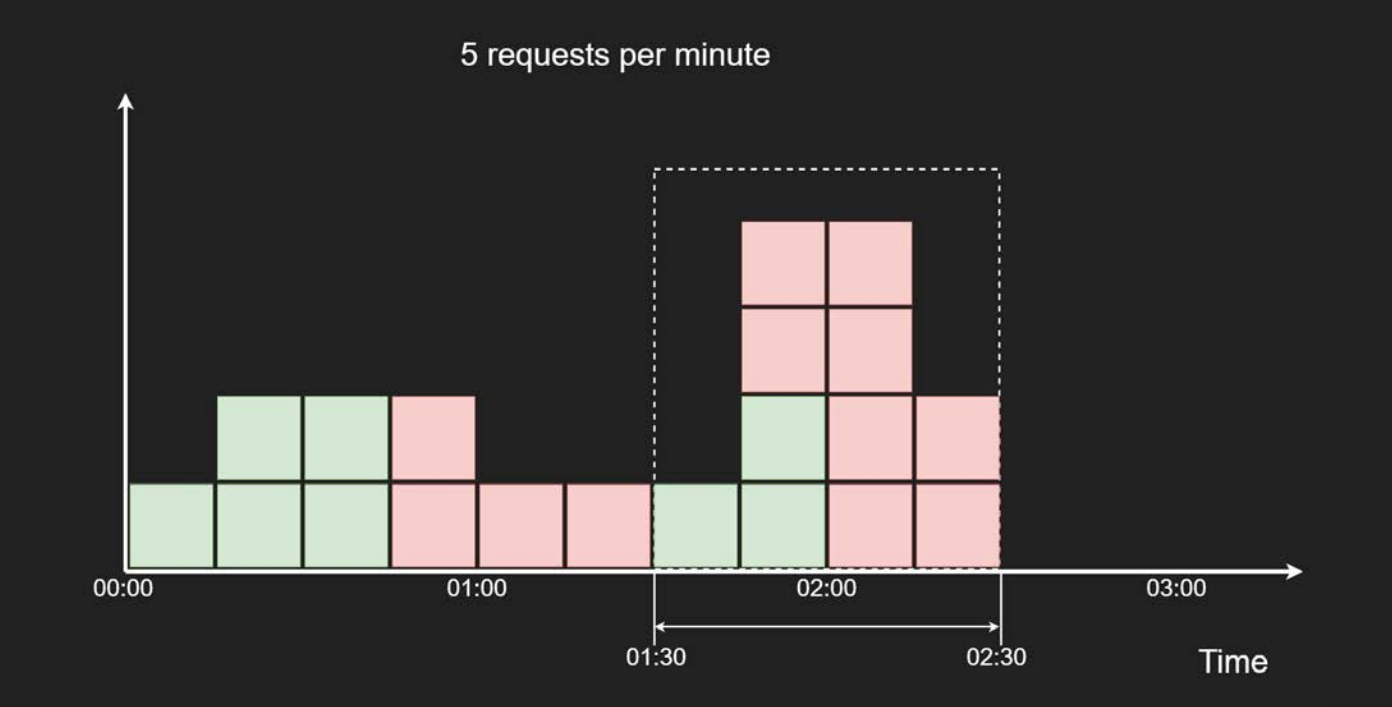

#### Sliding window log algorithm

2 request per minute

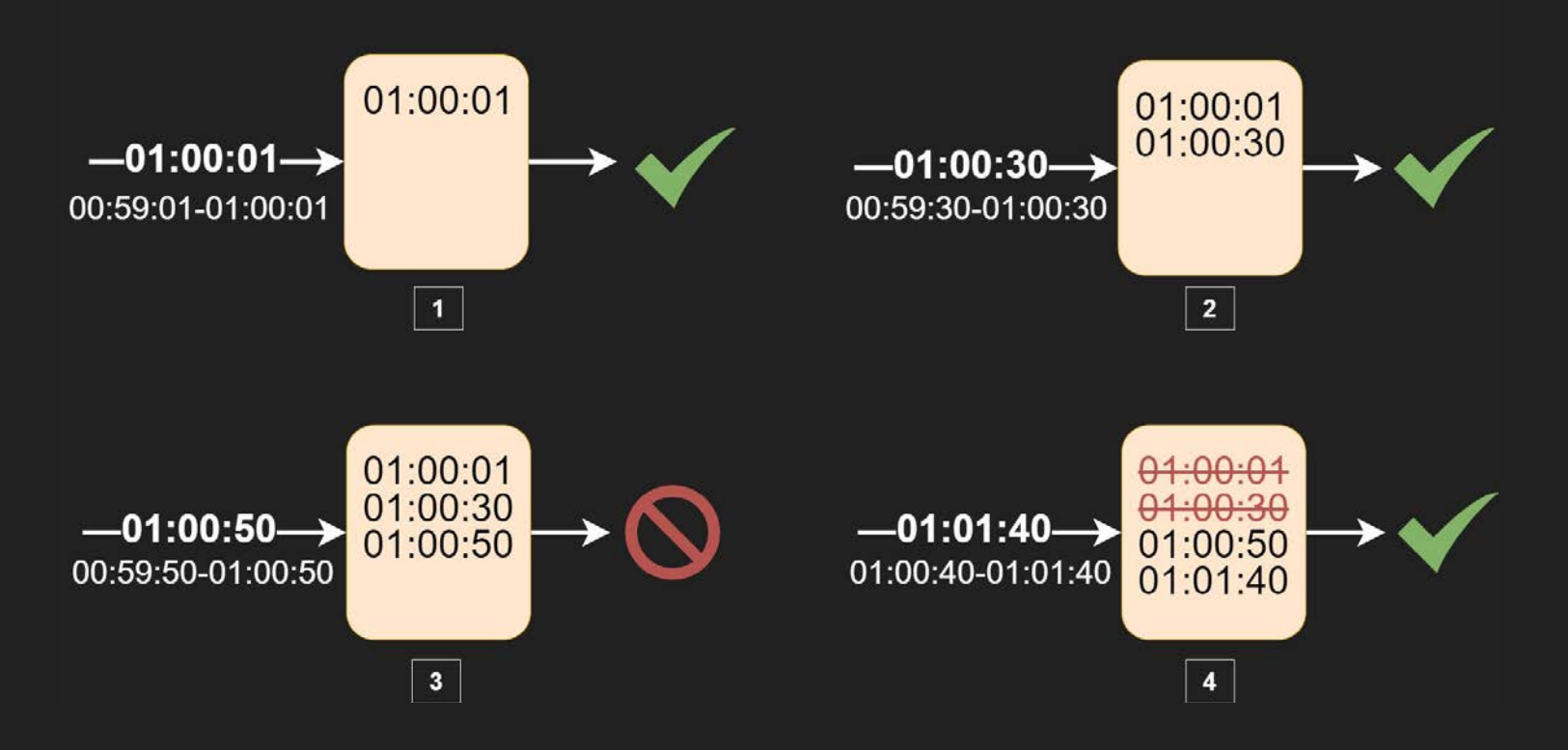

#### Sliding window counter algorithm

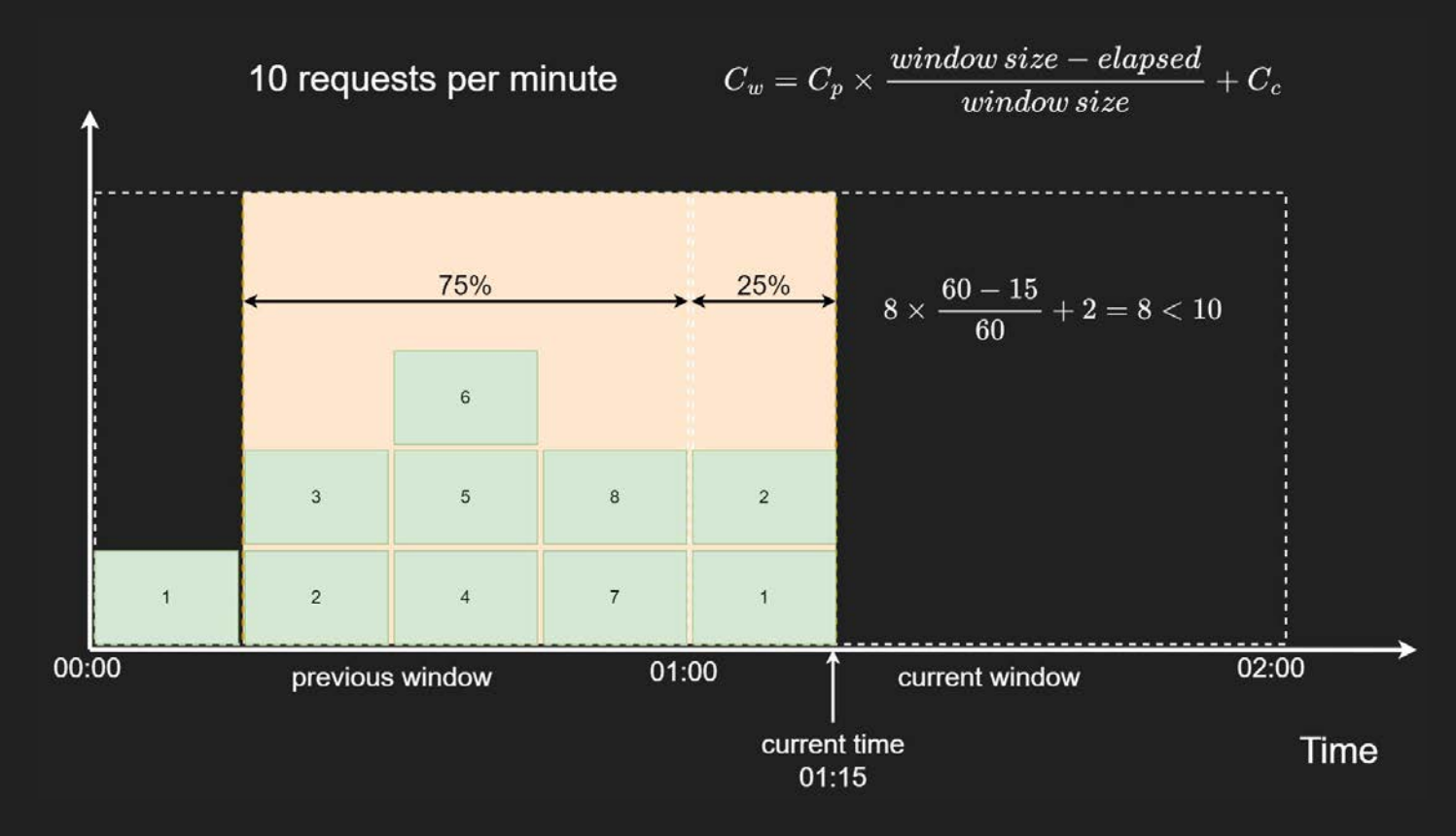

#### Token bucket algorithm

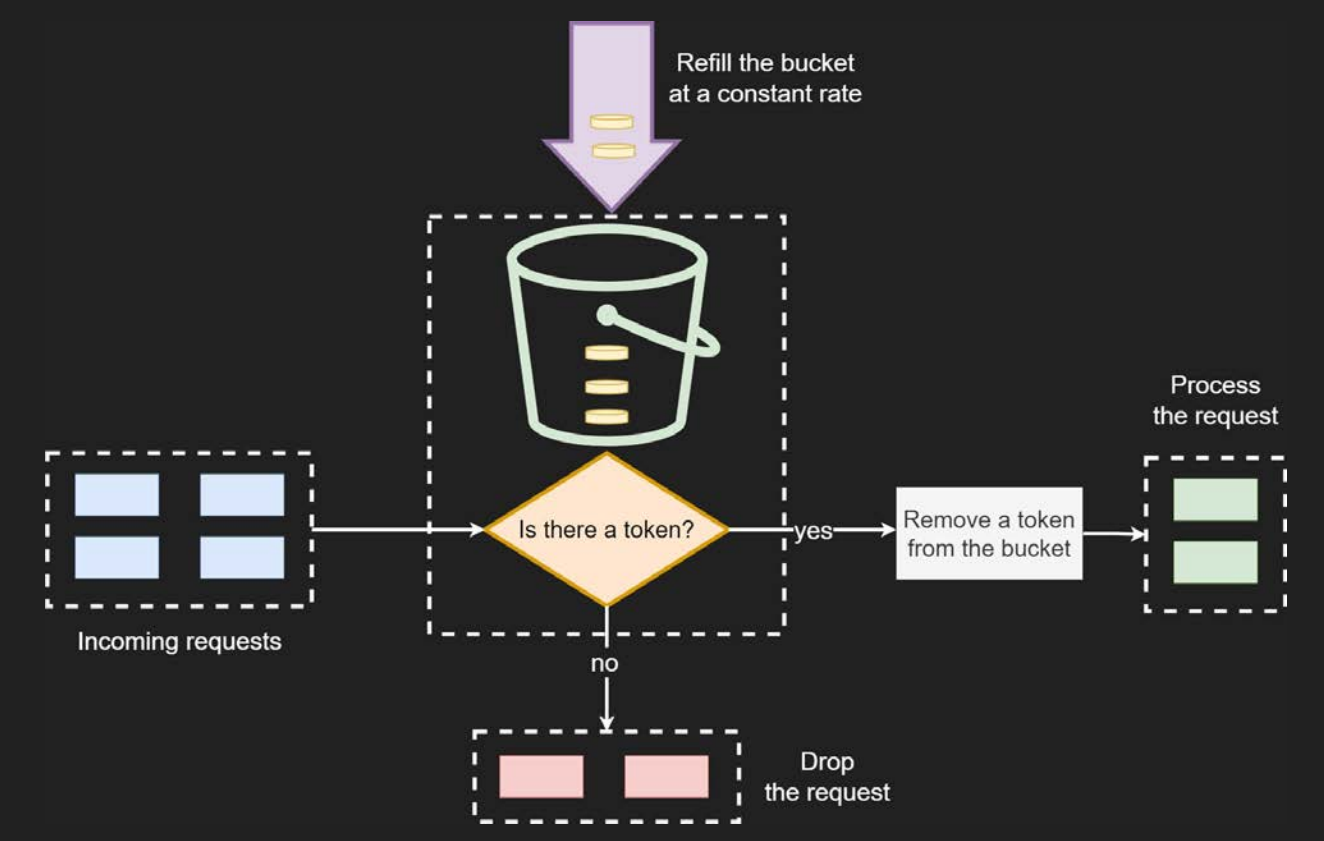

#### Leaky bucket algorithm

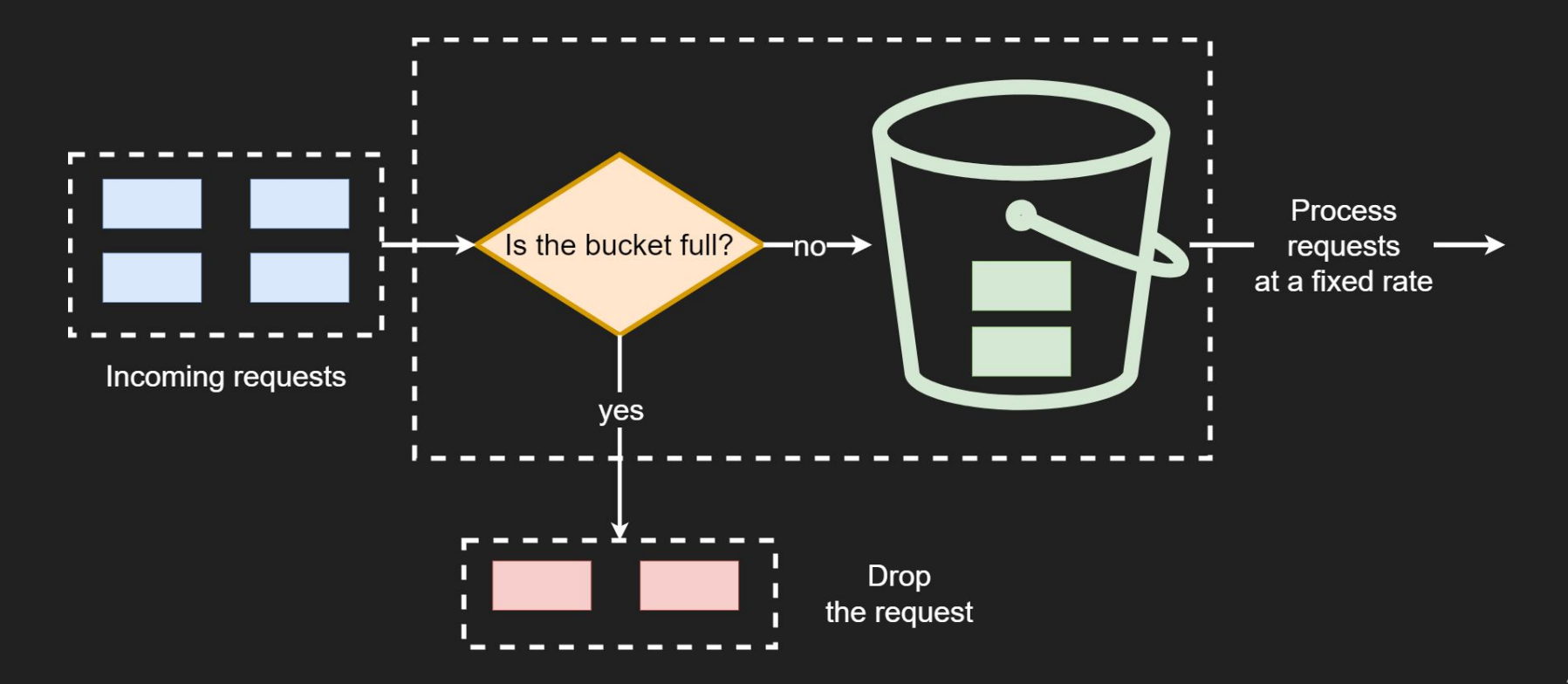

## Common rate-limiting algorithms

- Fixed window counter
- Sliding window log
- Sliding window counter
- Token bucket

V

 $\sqrt{}$ 

 $\checkmark$ 

Leaky bucket

```
\bullet\bullet\bullet-co internal/ratelimiter/token bucket.go
```

```
package ratelimiter
   import (
       "math"
       "sync"
       "time"
   D
   type bucket struct {
       currentTokens float64
       lastRefillTime time.Time
12 }
```
 $\bullet\bullet\bullet$ 

```
-co internal/ratelimiter/token bucket.go
   type TokenBucket struct {
                  sync.Mutex
       mumap[string]*bucket
       buckets
       bucketSize float64
       refillRate float64
19 }
2021func NewTokenBucket(bucketSize, refillRate float64) *TokenBucket {
       return &TokenBucket{
22bucketSize: bucketSize,
           refillRate: refillRate,
            buckets:
                        make(map[string]*bucket),
25
26
27 }
28
```
#### $\bullet\bullet\bullet$

```
-co internal/ratelimiter/token bucket.go
```

```
func (rl *TokenBucket) IsAllowed(key string) bool {
29
       rl.mu.Lock()defer rl.mu.Unlock()
       if _, ok = rl.buckets[key]; !ok {
32
           rl.buckets[kev] = 6bucket\{34
                currentTokens: rl.bucketSize - 1.
                lastRefillTime: time.Now(),
           return true
        \ddot{\ }39
       rl.refill(key)if int(rl.buckets[key].currentTokens) > 0 {
40
            rl.buckets[key].currentTokens--
           return true
       return false
45 \quad
```
 $\bullet\bullet\bullet$ 

-co internal/ratelimiter/token bucket.go

```
func (rl *TokenBucket) refill(key string) {
```

```
now := time.Now()
```
- duration := now.Sub(rl.buckets[key].lastRefillTime) 49
- tokensToAdd ==  $rl.refillRate * duration.Seconds()$
- rl.buckets[key].currentTokens = math.Min(rl.bucketSize,

```
rl.buckets[key].currentTokens+tokensToAdd)
```

```
rl.buckets[key].lastRefillTime = now
```
 $54$  }

```
\bullet\bullet\bullet-co internal/middleware/rate limiting.go
    package middleware
    import (
         "fmt"
         "net/http"
    type RateLimiter interface {
         IsAllowed(string) bool
10 }
11
```
#### $\bullet\bullet\bullet$

-co internal/middleware/rate\_limiting.go

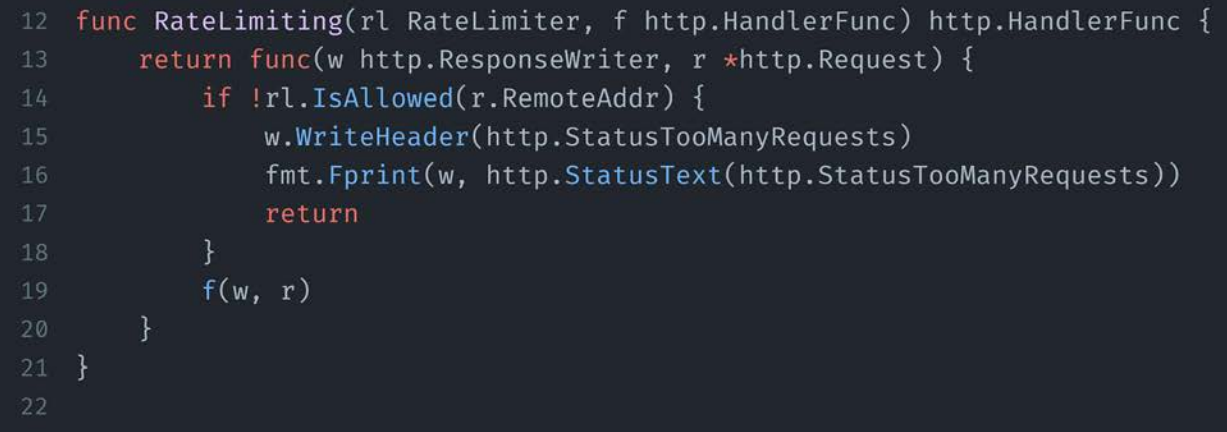

```
\bullet\bullet\bulletco cmd/service/main.go
    func main() \{14
        rl := ratelimiter. New Token Bucket(1, 1)
15http.HandleFunc("GET /password/{length}", middleware.RateLimiting(rl, handler))
        log.Fatal(http.ListenAndServe(":8000", nil))
18 }
```
#### Comparison of results

#### The service without rate limiter The service with rate limiter

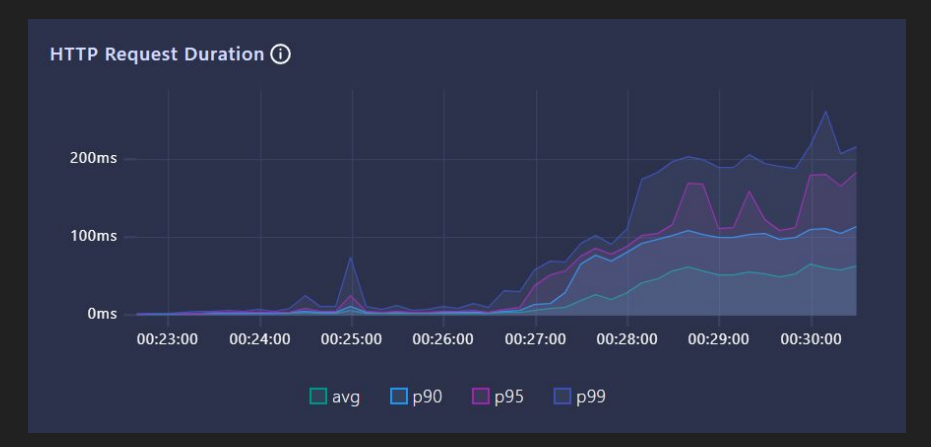

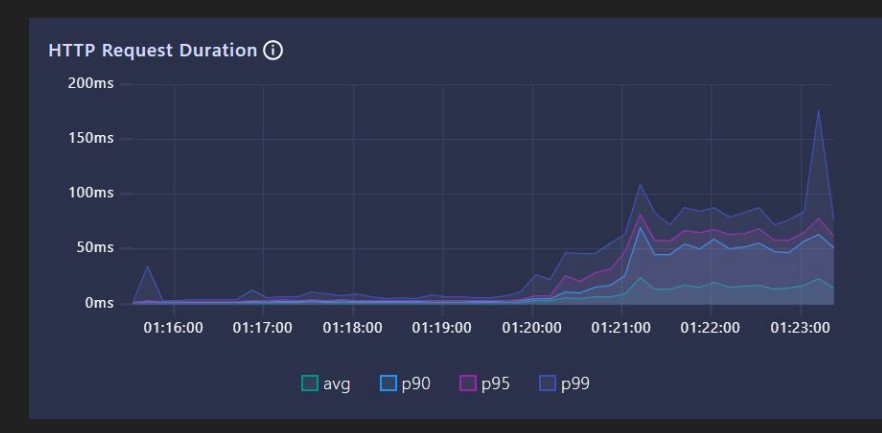

#### Rate limiter packages

- Fixed window counter
	- <https://github.com/mennanov/limiters>
	- <https://github.com/abo/rerate>
- Sliding window counter
	- <https://github.com/mennanov/limiters>
	- <https://github.com/RussellLuo/slidingwindow>
- Token bucket
	- <https://github.com/mennanov/limiters>
	- <https://github.com/juju/ratelimit>
	- <https://pkg.go.dev/golang.org/x/time/rate>
	- <https://github.com/didip/tollbooth>
- **•** Leaky bucket
	- <https://github.com/uber-go/ratelimit>
	- <https://github.com/mennanov/limiters>

### Agenda

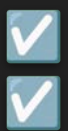

 $\checkmark$ 

Server overload

- Common reasons lead to server overload
- Server overload on the example of a simple HTTP service
- Rate limiting
- Common rate-limiting algorithms
- Example of a rate limiter
- $\Box$  Load shedding
	- Example of load shedding
	- **Conclusion**

#### Load shedding

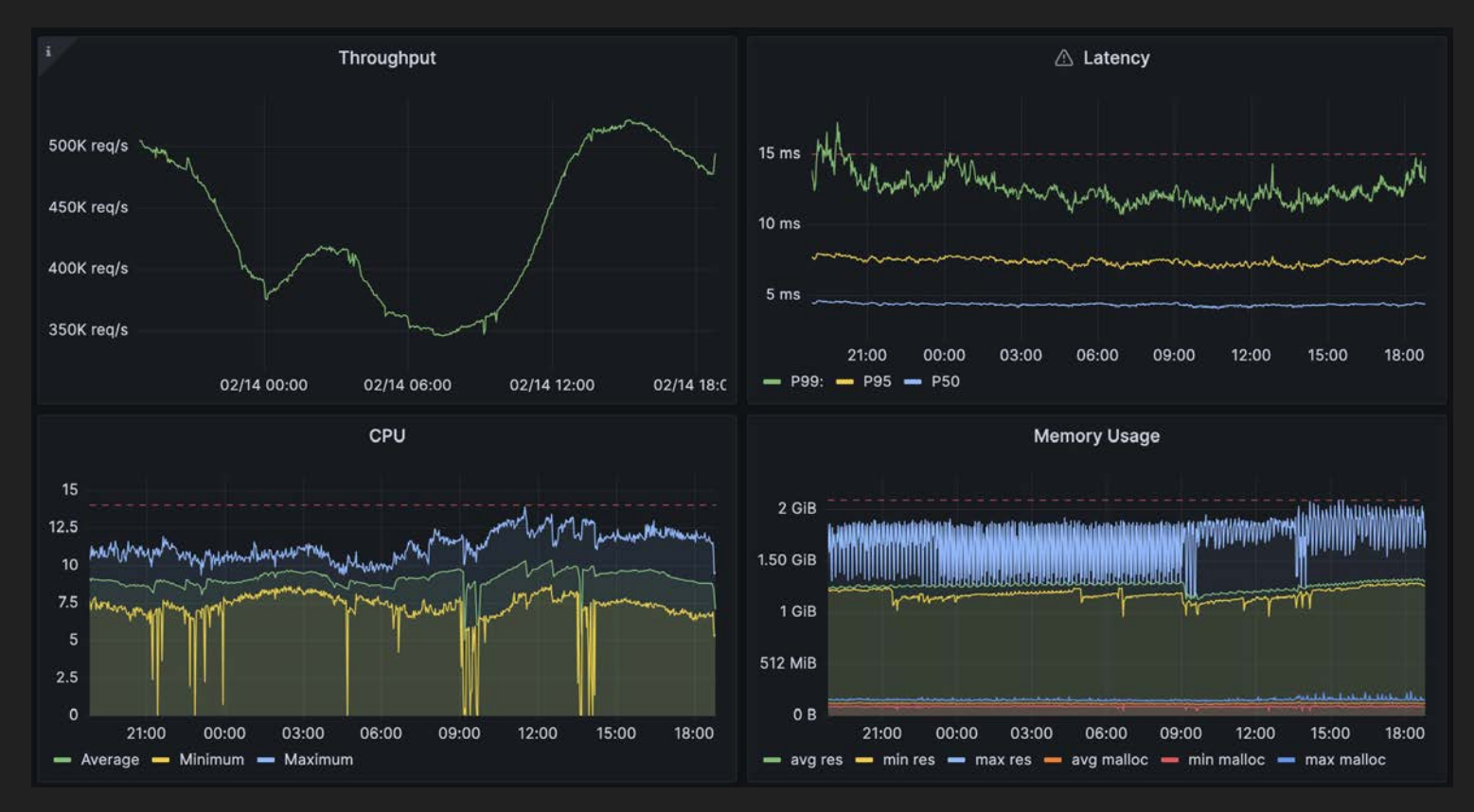

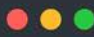

-co internal/overloaddetector/overload detector.go

```
package overloaddetector
   import (
       "context"
       "sync/atomic"
       "time"
   ŋ
   type OverloadDetector struct {
       checkInterval time.Duration
       overloadFactor time.Duration
12isOverloaded atomic.Bool
13 }
```
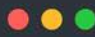

-co internal/overloaddetector/overload detector.go

```
func New(ctx context.Context, checkInterval, overloadFactor time.Duration) *OverloadDetector {
15od := OverloadDetector\{checkInterval: checkInterval,
           overloadFactor: overloadFactor,
20
       go od.run(ctx)
       return &od
22 }
23func (od *OverloadDetector) IsOverloaded() bool {
25
       return od.isOverloaded.Load()
26 }
```
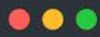

-co internal/overloaddetector/overload detector.go

```
func (od *OverloadDetector) run(ctx context.Context) {
       ticker == time.NewTicker(od.checkInterval)
       defer ticker.Stop()
        checkTime := time.Now()for \{33
            select {
            case \leftarrow ctx.Done():
                return
            case ←ticker.C:
                if time.Since(checkTime) > od.overloadFactor {
37
                    od.isOverloaded.Store(true)
                \} else {
                    od.isOverloaded.Store(false)
                checkTime = time.Now()43
   - 1
```
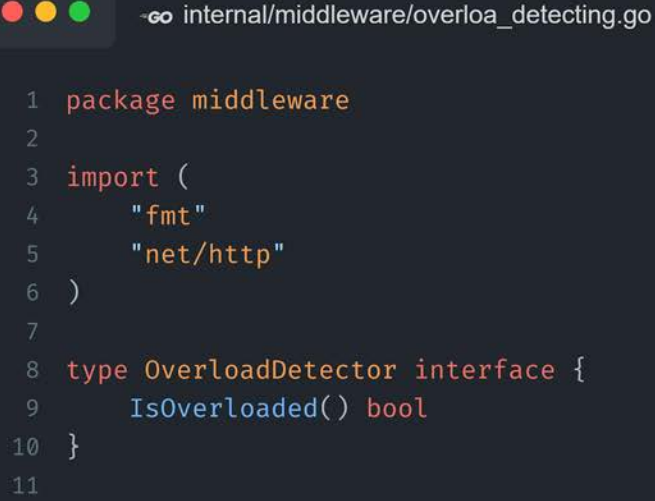

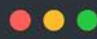

-co internal/middleware/overloa\_detecting.go

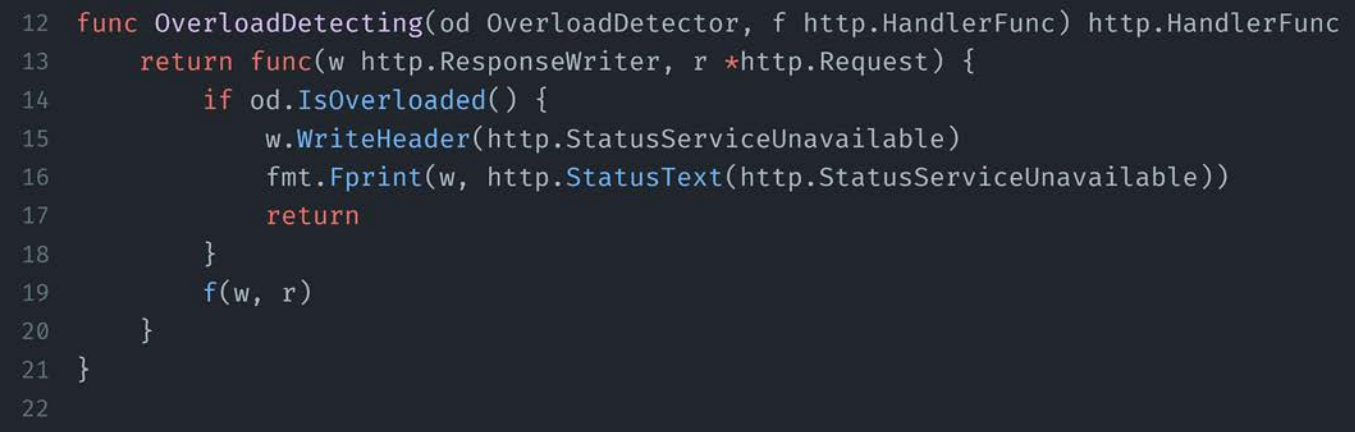

 $\bullet\bullet\bullet$ co cmd/service/main.go

#### $15$

```
func main() \{
```
ctx, cancel := context.WithCancel(context.Background())

```
defer cancel()
```
- od := overloaddetector.New(ctx, 10\*time.Microsecond, 11\*time.Millisecond)
- http.HandleFunc("GET /password/{length}", middleware.OverloadDetecting(od, handler)) 20

```
log.Fatal(http.ListenAndServe(":8000", nil))
```
 $22$  }

#### Comparison of results

#### The service without load shedding

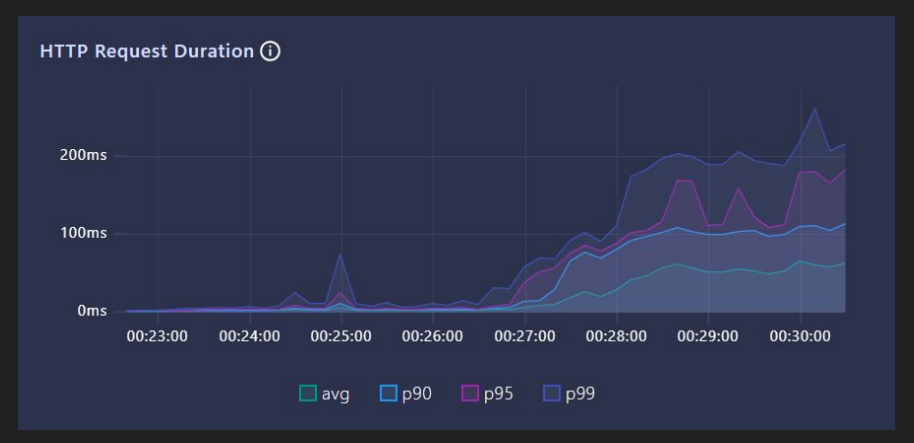

#### The service with load shedding

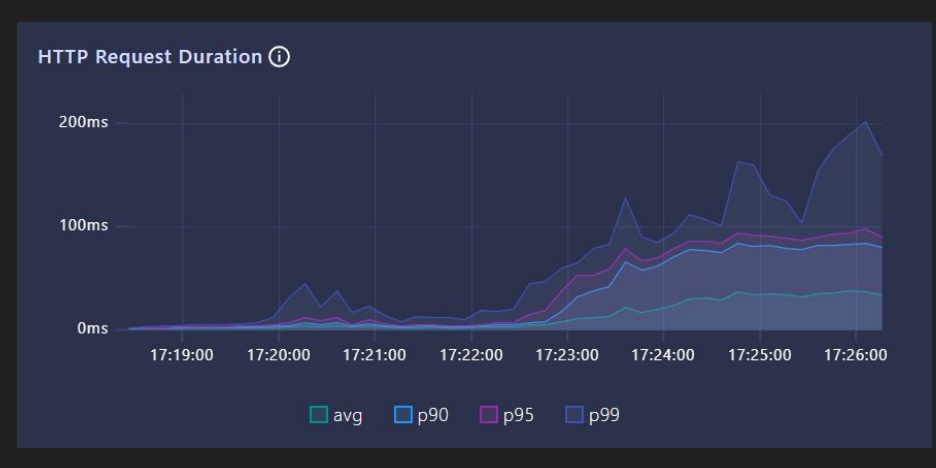

### To read

- Using load shedding to avoid overload from Senior Principal Engineer at Amazon
- [https://aws.amazon.com/builders-library/using-load-shedding-to-avoid-overloa](https://aws.amazon.com/builders-library/using-load-shedding-to-avoid-overload/)  $\underline{d}/$

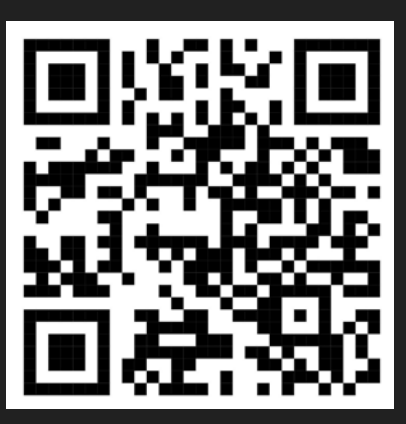

### Agenda

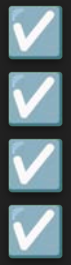

Server overload

- Common reasons lead to server overload
- Server overload on the example of a simple HTTP service
- Rate limiting
- Common rate-limiting algorithms
- Example of a rate limiter
- Load shedding
- Example of load shedding
- **Conclusion**

# Thank you!